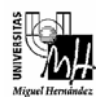

*Ingeniería Industrial* 

# FUNDAMENTOS DE INFORMÁTICA

Curso 2007-2008

## Ejercicios de repaso de programación en lenguaje C

## **Ejercicio 1.**

Escribir la salida por pantalla del siguiente programa:

```
#include <stdio.h> 
void main(void) 
{ 
         int i,j; 
         int a[5] = {2,4,6,10,12};
         int *p; 
         i=5;
         while(i!=0){ 
                   i--; 
                   printf("%d %d %d\n", a[i]/3, i, a[i]); 
         } 
         p = a;
         for (i=0; i \le 5; i++)printf("%d %d %d %d\n", a[i], *p, *(p+3), j); 
                   printf("%d\n", j);
}
```
## **Ejercicio 2.**

Dado el siguiente programa en C, escribir la salida que se obtendría al ejecutarlo. Si en algún caso no puede determinarse el valor de alguna variable, escribir el símbolo ? en el lugar en el que debería imprimirse su valor.

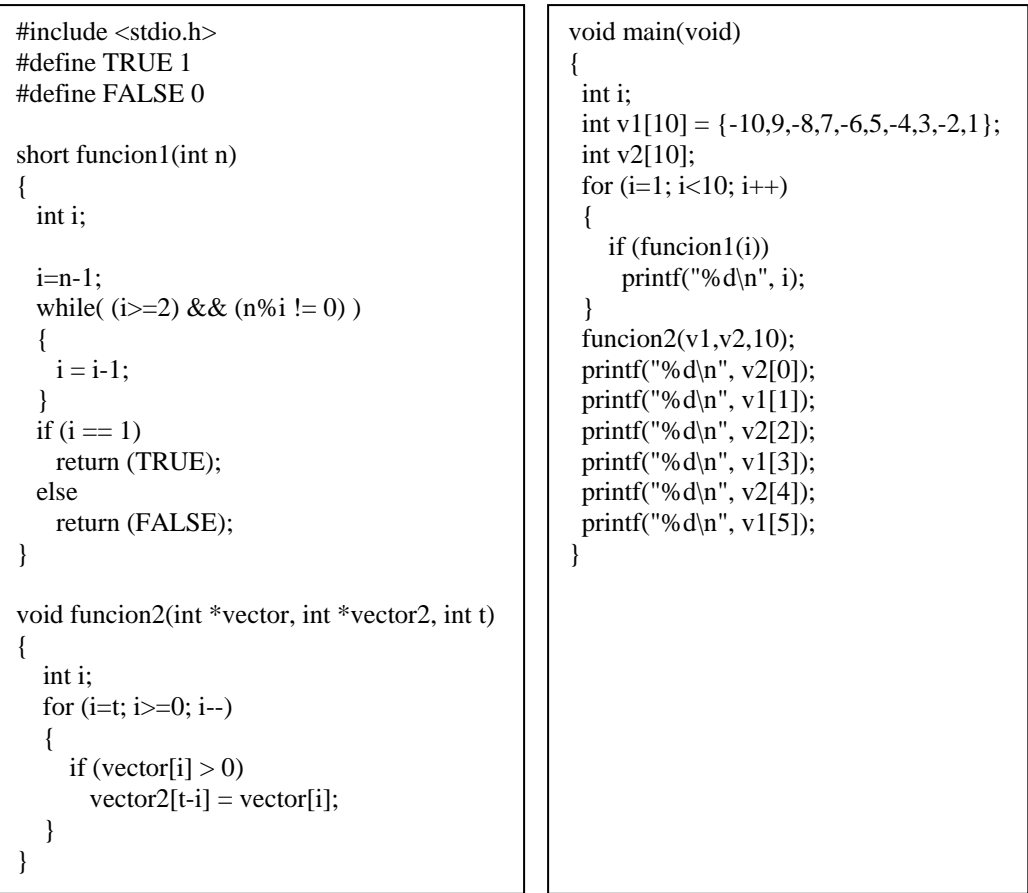

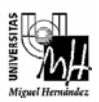

## **Ejercicio 3.**

Escribir funciones en C que realicen las siguientes tareas:

- a) Una función llamada LeerVector que lea por teclado un vector de números enteros.
- b) Una función llamada **Buscar** que tome dos parámetros de entrada: un vector de enteros y un número entero, y que devuelva el índice de la primera aparición del número en el vector, o el valor -1 si el número no aparece en el vector.
- c) Una función llamada *ImprimirPrimos* que saque por pantalla todos los números del vector que sean primos
- d) Escribir una función main para comprobar el funcionamiento de los tres apartados anteriores.

## **Ejercicio 4.**

Realizar un programa en C que recoja estos apartados:

- a) Escribir una función en C llamada Digitos que, dado como parámetro un número entero, imprima por pantalla el número con los dígitos impresos a la inversa y devuelva como resultado el número de dígitos que tiene el número. Por ejemplo, si el parámetro es 237, deberá imprimir 732 y devolver como resultado el número 3.
- b) Escribir una función en C llamada Cadenas que, dada una cadena de caracteres, devuelva un valor verdadero (1) si la cadena se lee igual de izquierda a derecha que de derecha a izquierda, y un valor falso (0) en caso contrario. Por ejemplo, si la cadena es "aba" la función debe devolver un valor verdadero y si la cadena es "abc" la función debe devolver un valor falso.
- c) Escribir un ejemplo de función main con una llamada a cada una de las funciones de los apartados anteriores.

## **Ejercicio 5.**

Realizar un programa en C que:

- Lea una frase dada por el usuario y la introduzca en un vector.
- Busque si hay más de dos espacios vacíos entre las palabras y los quite para dejar sólo un espacio consecutivo.
- Imprima la frase resultado.

Por ejemplo, dada la frase:

#### **Esto**⋅⋅**es**⋅**una**⋅⋅⋅⋅⋅**frase**⋅⋅⋅**de**⋅**prueba**

donde se han representado, sólo a modo ilustrativo, los espacios mediante puntos, la frase a obtener sería la siguiente:

#### **Esto**⋅**es**⋅**una**⋅**frase**⋅**de**⋅**prueba**

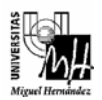

## **Ejercicio 6.**

Un vector de N caracteres contiene el nombre completo de una persona, estando éste formado por uno o varios nombres y dos apellidos. Se pide un programa en C que devuelva en otro vector los apellidos de dicha persona y las iniciales de su(s) nombre(s) tal y como se indica a continuación:

El vector original contiene:

**Jose Luis Garcia Pont** (relleno a blancos hasta N)

Se debe obtener otro vector que contenga:

**Garcia Pont, J.L.** 

Escribir el código necesario para leer e imprimir las cadenas, para comprobar el funcionamiento correcto del programa.

Nota 1: Una persona puede tener uno o más nombres.

Nota 2: Para simplificar el problema, suponer que no existen nombres ni apellidos del tipo "de ...", "de las ...", "de la ...", etc.

## **Ejercicio 7.**

Un programa en C contiene las siguientes sentencias:

int A[10]={12,15,17,21,34,45}; int \*B; B=A;\*B=A[4];

- a) ¿Qué valor representa A[4]?.
- b) ¿Qué valor representa \*(&B[3])?
- c) ¿Qué valor representa \*(B+2)?
- d) ¿Qué valor representa A[0]?
- e) ¿Qué valor representa \*A?
- f) ¿Qué valor representa \*(B+0)?
- g) ¿Qué valor representa \*(A+4)?
- h) ¿Qué valor representa &(A+4)?
- i) ¿Qué valor representa \*A[3]?

Escribir un programa que imprima cada uno de los valores anteriores, comprobando que coinciden con lo contestado previamente.

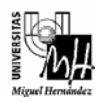

## **Ejercicio 8.**

Dado el siguiente programa en C, se pide:

- a) Escribir la salida que se obtiene en pantalla al ejecutarlo.
- *b)* Explicar qué resultado se obtiene en general en el parámetro r a partir del parámetro n.

```
#include <stdio.h> 
#define BASE 10 
int funcion(int n, int *r) 
{ 
   int j; 
  *{\bf r} = 0:
  while(n>= BASE)
    { 
     j = n \% 10;n \, / = 10;
     *r += j; } 
   *r += n; printf("%d %d %d\n", n, *r, j); 
  if(n>=0) return(j); 
   else 
      return(0); 
} 
void main(void) 
{ 
  int a, b=0, c;
  a = 1725;c = 2; printf("%d %d %d\n", a, b, c); 
  c = function(a, \&b); printf("%d %d %d\n", a, b, c); 
}
```
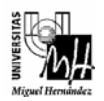

## **Ejercicio 9.**

Con el siguiente programa en C, se pretende pedir al usuario que introduzca varios números (reservando memoria dinámicamente para almacenarlos) y a continuación calcular su media, varianza y desviación típica. Para ello, se ha creado una función llamada *Funcion1* que debe calcular y devolver estos tres valores. Se pide comprobar si existe algún error en el programa y en caso afirmativo, reescribir correctamente las sentencias erroneas.

```
#include <stdio.h> 
#include <stdlib.h> 
#include <math.h> 
void Funcion1(float *media, float *varianza, float *desviacion, float *vector, int n); 
void main(void) 
{ 
  int n i;
   float *datos, med, var, desv; 
   printf("Cuantos numeros va a introducir? "); 
   scanf("%d", n); 
  datos = malloc(n*sizeof(float));if(datos = NULL) printf("\nError durante la reserva de memoria\n"); 
   else 
   { 
     for(i=0; i<n; i++) { 
        printf("Introduzca el dato %d: ", i+1); 
       scanf("% f", \& (datos+i)); } 
      Funcion1(med, var, desv, datos, n); 
      printf("\nLa media es %f\nLa varianza es %f\nLa desviacion es %f\n\n", med, var, desv); 
      free(datos); 
   } 
   system("PAUSE"); 
} 
void Funcion1(float *media, float *varianza, float *desviacion, float *vector, int n) 
{ 
   int i; 
  for(i=0; i<=n; i++)*media += *(vector+i);
  *media /= n:
  for(i=0; i < n; i++)*varianza += (vector[i] - *media) * (vector[i] - *media);
   *varianza /= n; 
   *desviacion = sqrt(*varianza); 
}
```